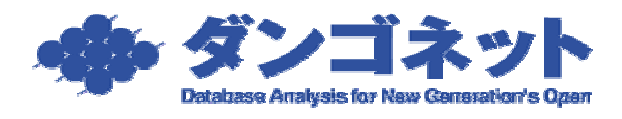

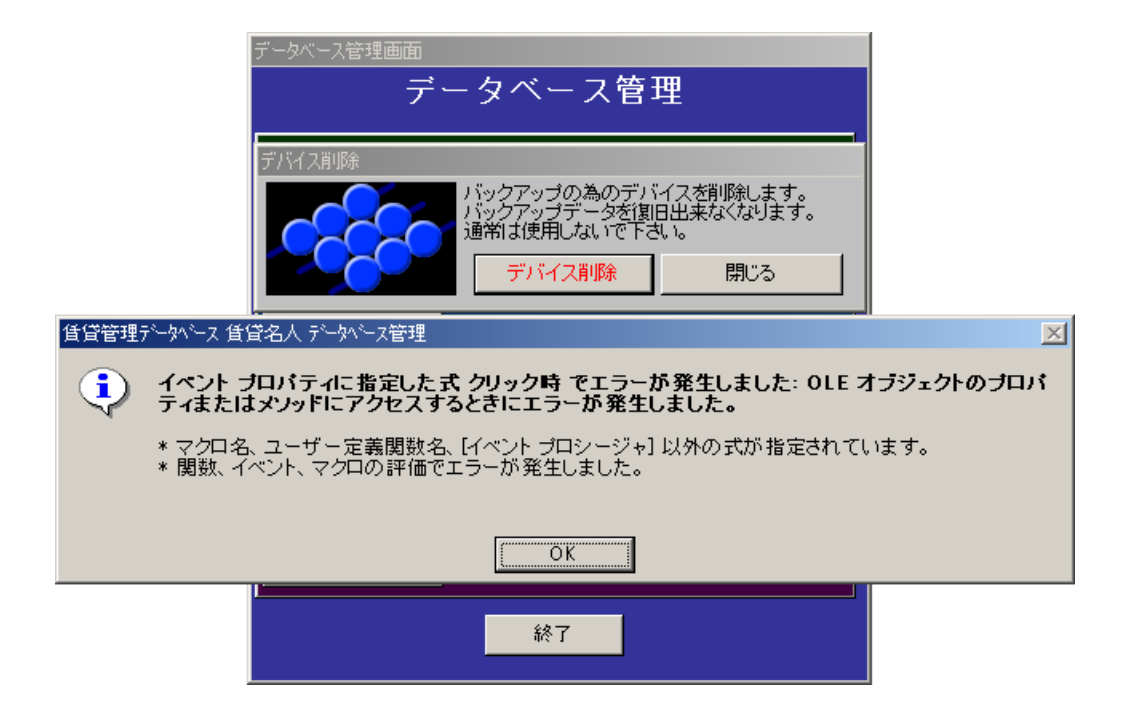

Device.ini

Device.ini

## C:¥Program Files¥CMeijin¥

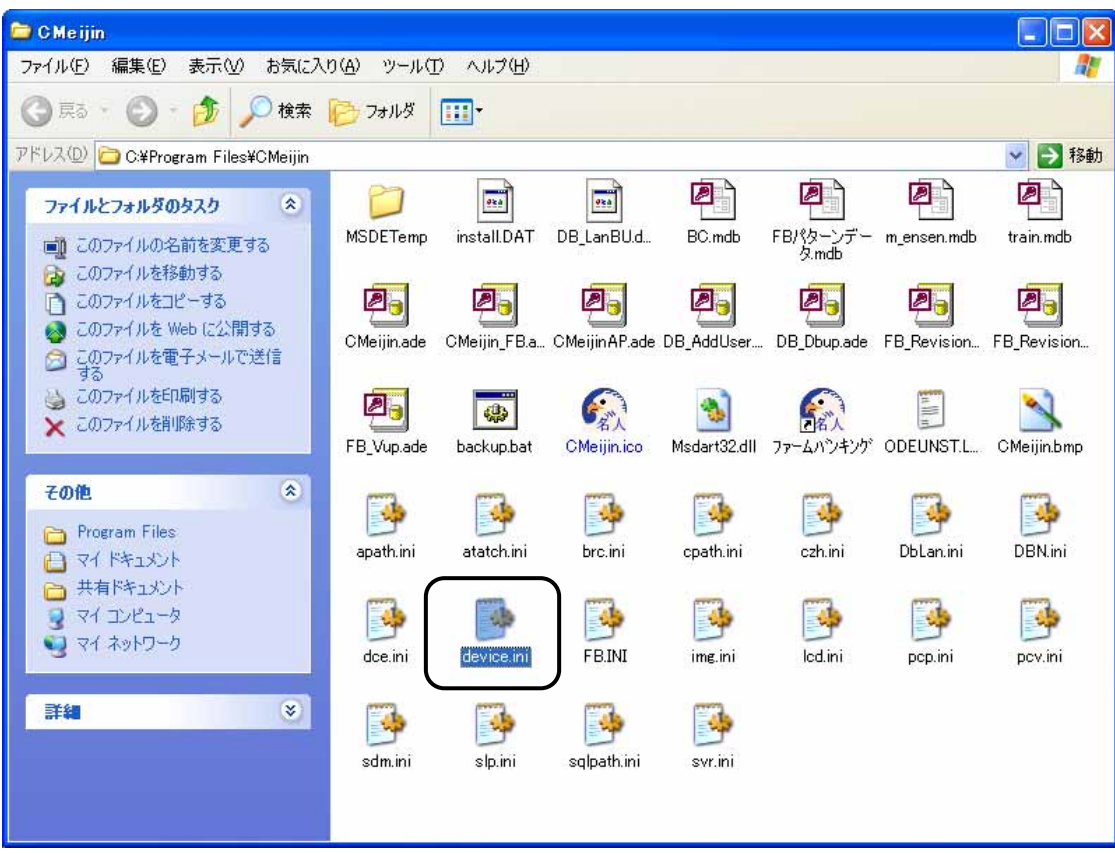

## Device.ini

## .ini Device <sub>-</sub>

 $\mathbf 1$ 

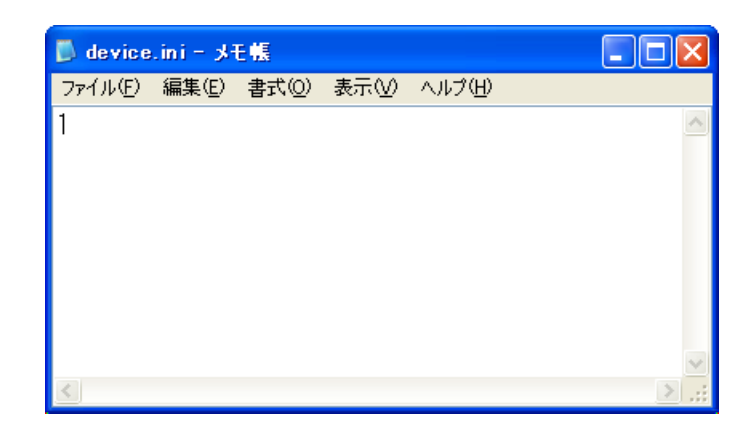

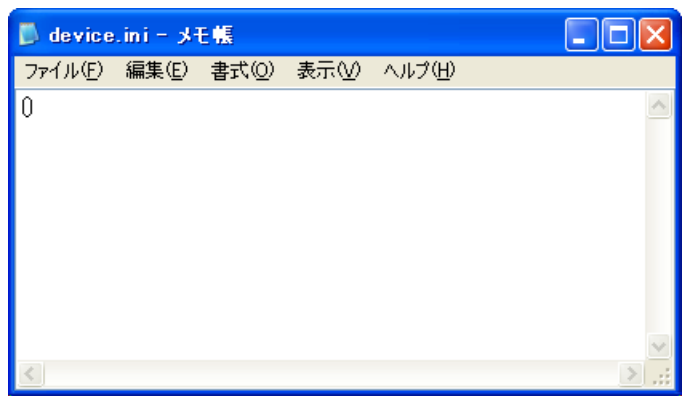

 $\overline{Y}$ 

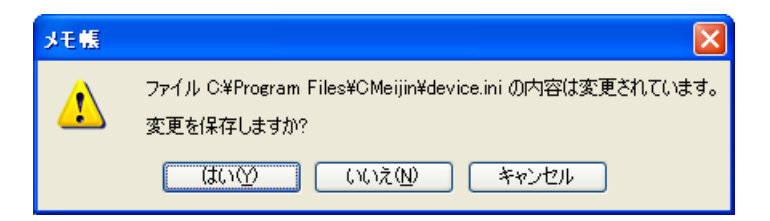

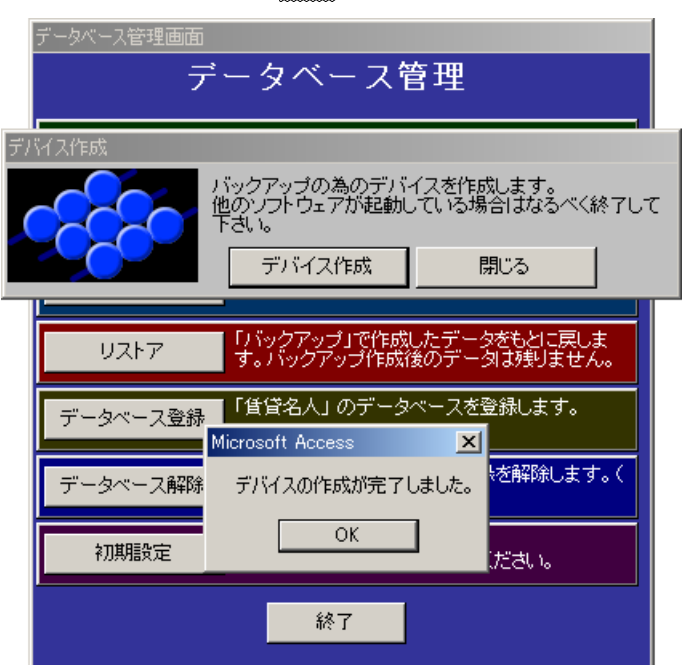